# **1Z0-1065-21Q&As**

Oracle Procurement Cloud 2021 Implementation Essentials

### **Pass Oracle 1Z0-1065-21 Exam with 100% Guarantee**

Free Download Real Questions & Answers **PDF** and **VCE** file from:

**https://www.leads4pass.com/1z0-1065-21.html**

100% Passing Guarantee 100% Money Back Assurance

Following Questions and Answers are all new published by Oracle Official Exam Center

**C** Instant Download After Purchase **83 100% Money Back Guarantee** 

365 Days Free Update

**Leads4Pass** 

800,000+ Satisfied Customers

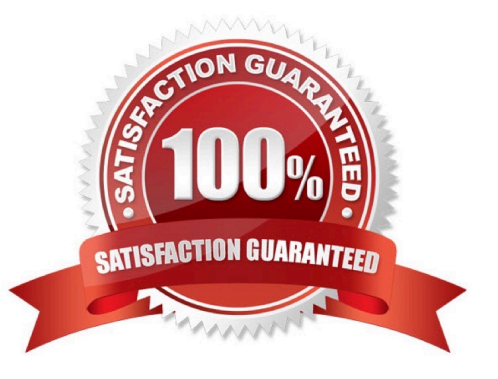

## **Leads4Pass**

#### **QUESTION 1**

Self Service Procurement uses Browsing categories to help users to search for desired items. Which statement is true?

A. Item catalog/categories are defined via Procurement Content Management, whereas Browsing categories are defined via Functional Setup Manager.

B. Both Item and Browsing categories can be imported only via ADFDi. There is no front-end Fusion UI for these.

C. Item catalog/categories are defined via Functional Setup Manager, whereas Browsing categories are defined via Procurement Content Management.

D. Both Item and Browsing categories can be imported only via the front-end Fusion UI.

Correct Answer: C

#### **QUESTION 2**

Your customer is implementing Cloud Procurement across two countries: A and B. They need

intercompany transactions to be carried out between these two entities.

Identify the setup to fulfill this requirement.

A. Supply Chain financial Orchestration agreement between business units of countries A and B.

B. intercompany transaction between legal entities of countries A and B

C. Supply Chain financial Orchestration agreement between legal entities of countries A and B

D. intercompany transaction between business units of countries A and B

Correct Answer: D

Sold-to BU: If the selected BU performs invoicing, then the same BU can be used as the Sold-to BU. However, in certain instances due to tax or legal reasons the client BU may only perform requisitioning with the supplier and another BU assumes the liability for the purchases. In this case a different sold-to BU is selected. The list of soldto BUs that can beselected for a given client BU is determined by the Intercompany Transaction Flow setup. In addition, when a separate Sold-to BU acts as an agent to the client BU an assignment must be created for the soldto BU in order for the BU to process invoices. References:

https://docs.oracle.com/cd/E56614\_01/procurementop\_gs/OAPRC/F1007476AN1079E.htm

#### **QUESTION 3**

In supplier qualification management, you have set up overall supplier response ranking, including Display overall rank to suppliers.

However for some suppliers, you are not seeing any overall rank being displayed.

What is the reason? (Choose the best answer.)

## **Leads4Pass**

- A. Overall rank is not calculated when there are no internal cost factors.
- B. Overall rank is not calculated for suppliers with expired supplier qualification assessments.
- C. Overall rank is only calculated for those suppliers on the approved supplier list.
- D. Overall rank is not calculated for responses with partial lines or quantities.
- E. Overall rank is only calculated for spend authorized supplier responses.

Correct Answer: D

#### **QUESTION 4**

Identify four actions that the Manage Requisition Approval task enables you to perform.

- A. enable or disable a participant
- B. define rule actions by using Supervisory Hierarchy or Position Hierarchy
- C. create rules by using simple or nested conditions
- D. register an internal and external Supplier
- E. maintain user-defined attributes and use these attributes with rules
- Correct Answer: ABCE

The new Manage Requisition Approval task provides a simple and user-friendly interface for approval rules management. This task allows you to:

Enable or disable a participant.

Create rules using simple or nested conditions. Condition attributes displayed in this interface are

consistent with the attribute names displayed in the application. Attribute values can be chosen from a List

of Values or a Choicelist, when applicable.

Define rule actions that:

Use Supervisory Hierarchy, Job Level, Position Hierarchy, Approval Group, Single User, or Custom

routings.

Require approvals, automatically approve, or send information notifications.

Mark a rule active or inactive.

Maintain user-defined attributes and use these attributes across rules. o Currency based attributes are used to setup conversions of amount or price type attributes to a specific currency used in rule evaluations.

#### **https://www.leads4pass.com/1z0-1065-21.html Leads4Pass** 2024 Latest leads4pass 1Z0-1065-21 PDF and VCE dumps Download

Custom attributes are used to achieve complex approval requirements and custom approval lists and map to the Procurement Custom Function output.

Summation attributes support the aggregation of data across lines or distributions based on a set of filters. The filters can be set up using requisition attributes or based on roll-ups in the Procurement Category Hierarchy, Cost Center, Balancing Segment, Management Segment, or Natural Account hierarchies

#### **QUESTION 5**

A supplier has one corporate site location and three other site locations from where they supply goods to your client locations. Each site must have its own contract for negotiating and they must be restricted from viewing each other\\'s negotiations.

How would you configure this?

A. by giving the Supplier Administrator role to the supplier contract

B. by restricting supplier contract access to a specific supplier site

C. by restricting supplier contract access to Supplier Level

D. by giving the Procurement Agent role to the supplier contract

Correct Answer: D

[Latest 1Z0-1065-21 Dumps](https://www.leads4pass.com/1z0-1065-21.html) [1Z0-1065-21 Practice Test](https://www.leads4pass.com/1z0-1065-21.html) [1Z0-1065-21 Study Guide](https://www.leads4pass.com/1z0-1065-21.html)